## *Meist gestellte Fragen / FAQ*

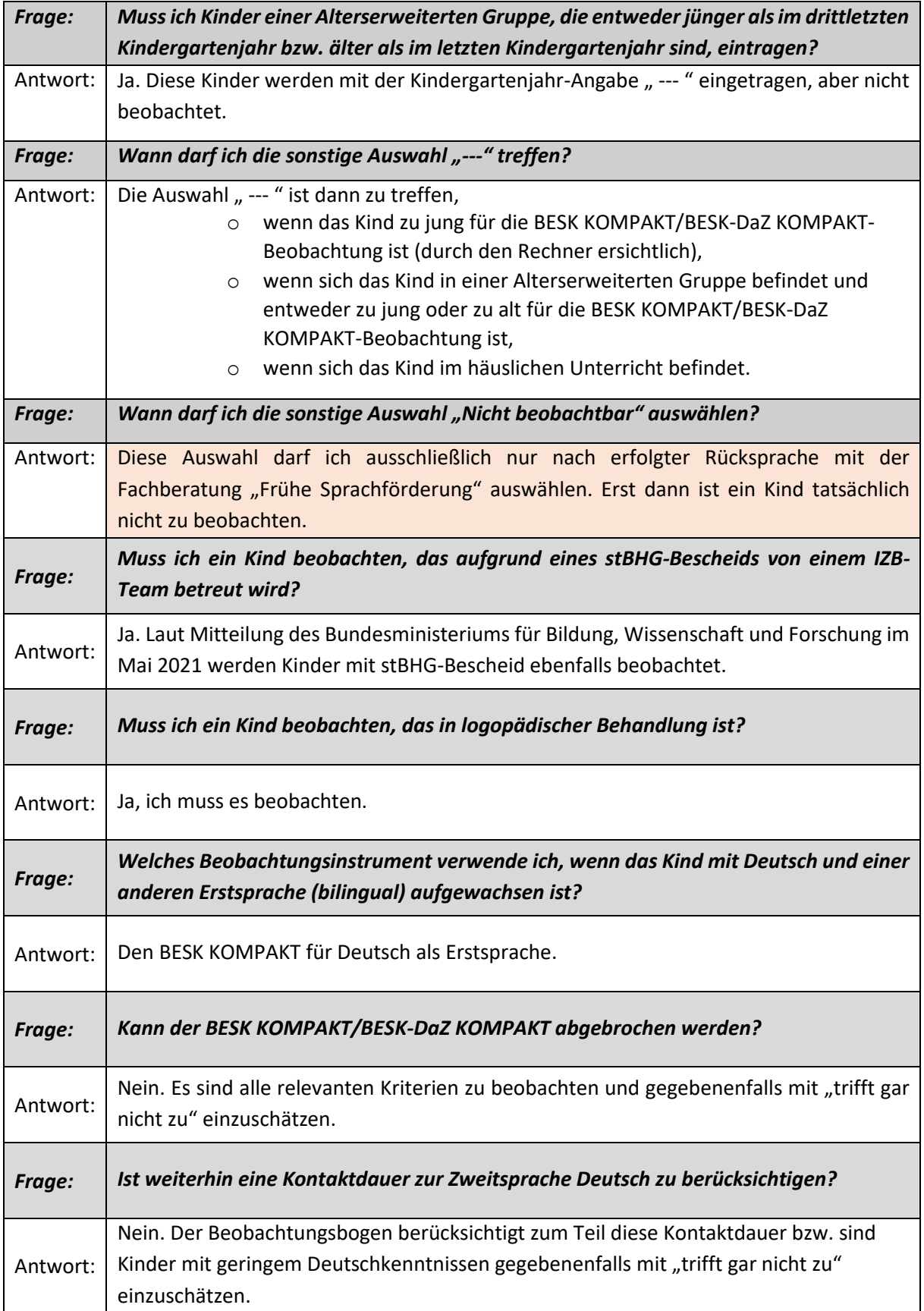

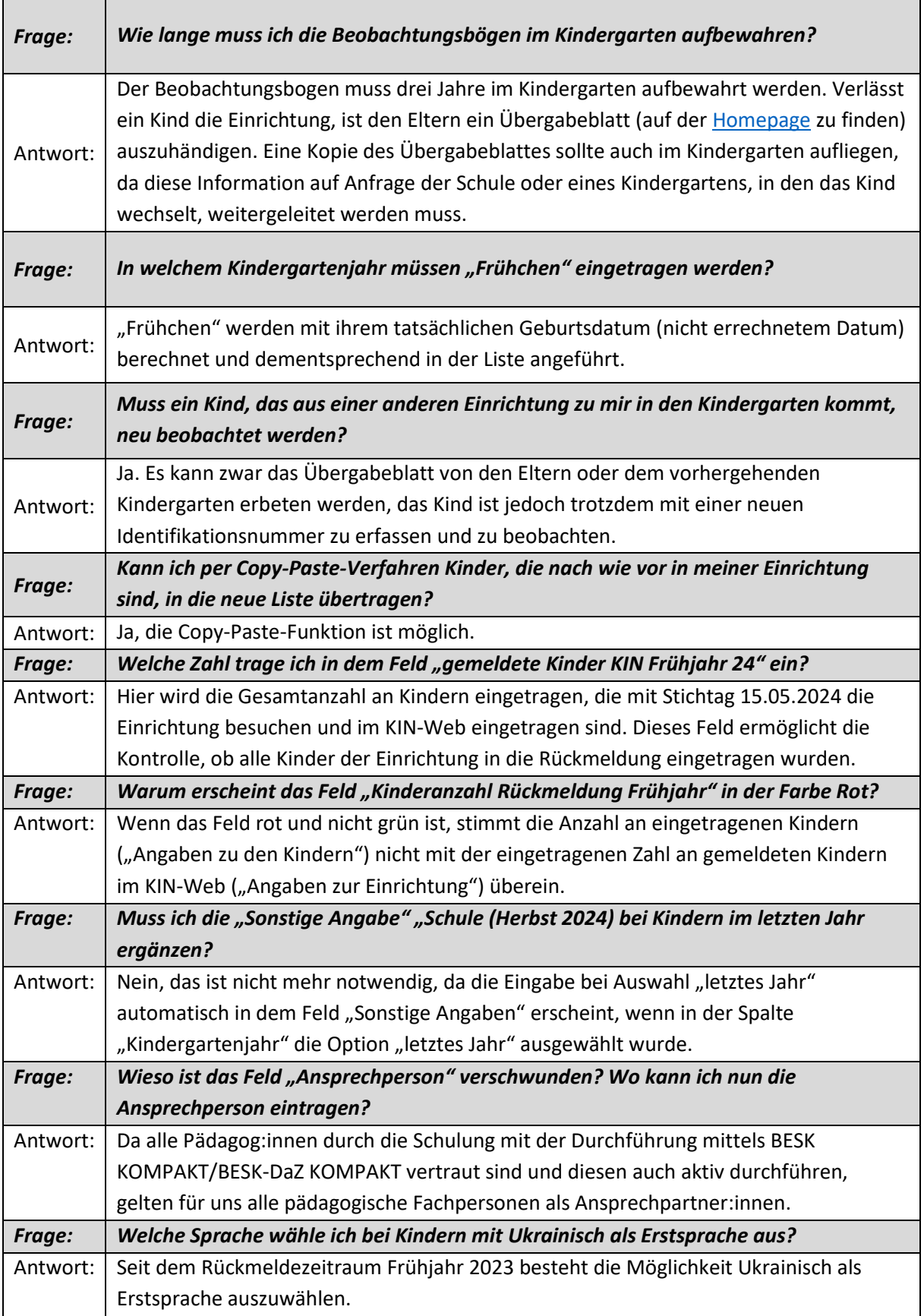

## *Fehlermeldungen*

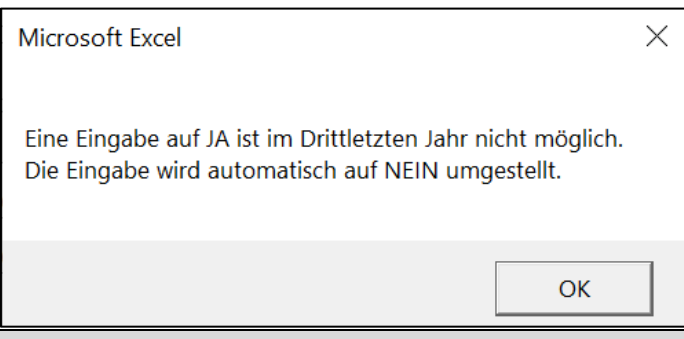

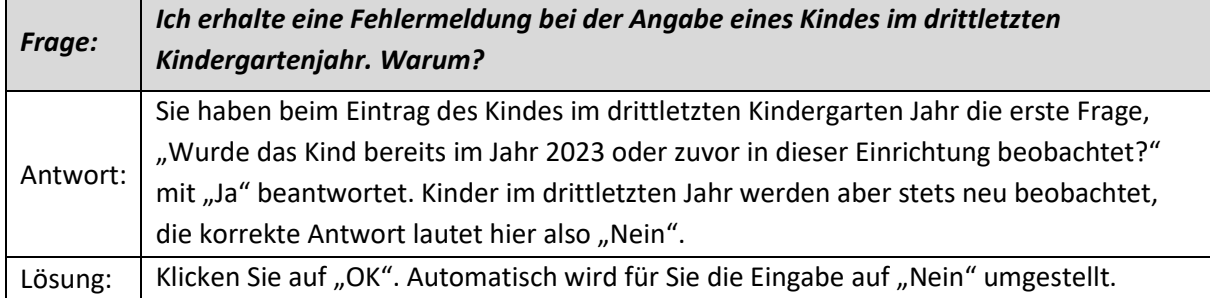

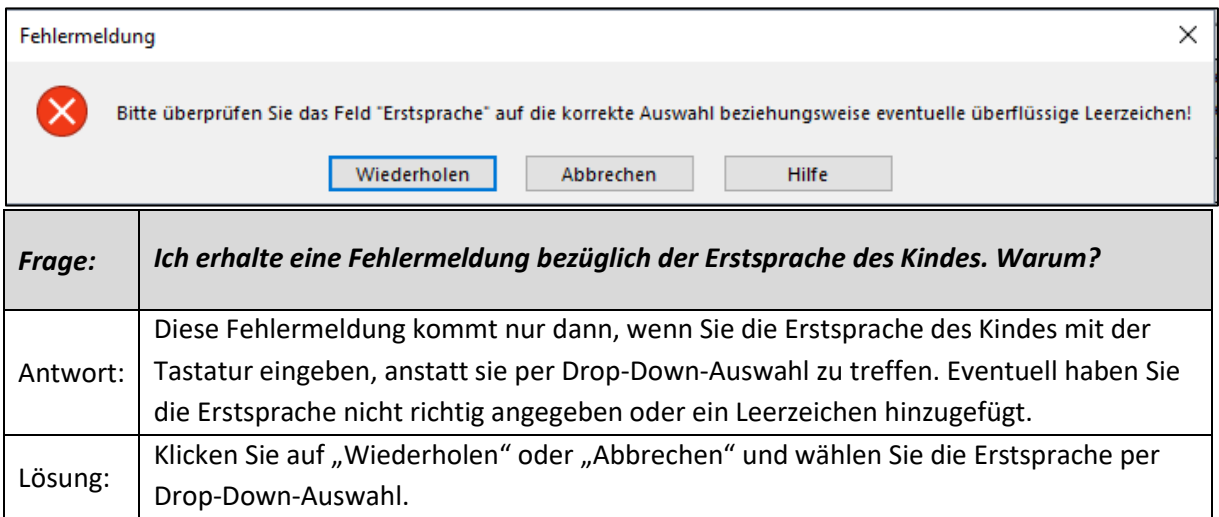

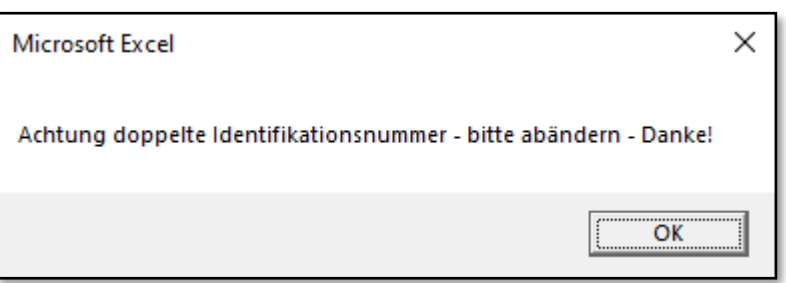

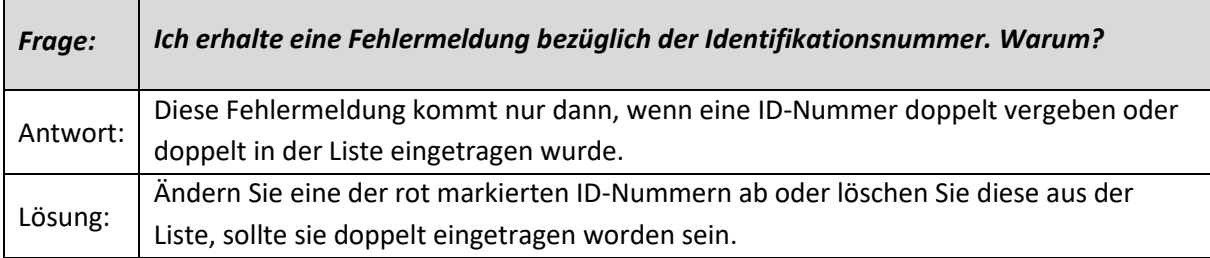